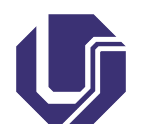

Universidade Federal de Uberlândia Faculdade de Computação

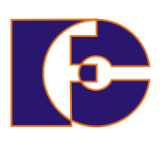

### Arquivos

Prof. Renato Pimentel

2023/2

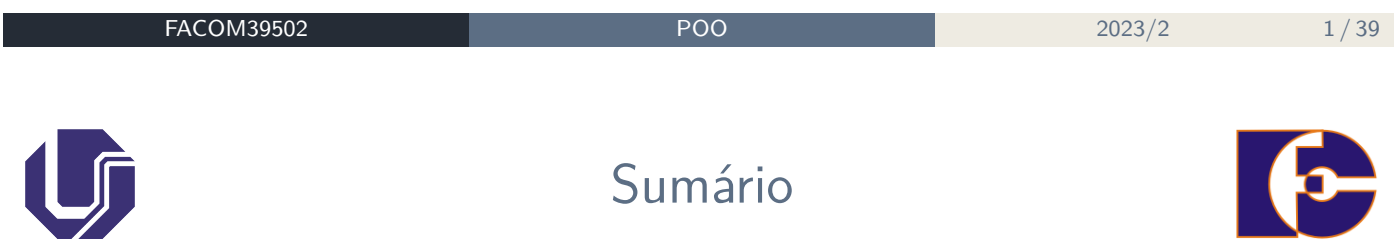

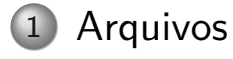

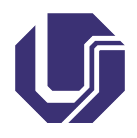

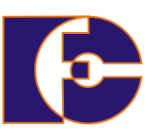

Há várias fontes (entrada) de onde se deseja ler, ou destinos (saída) para onde se deseja gravar ou enviar dados:

- **Arquivos**;
- Memória;
- Teclado, tela, impressora, mouse, etc.

Há várias formas diferentes de ler/escrever dados:

- Sequencialmente/aleatoriamente
- Como bytes, como caracteres
- Linha por linha, palavra por palavra, etc

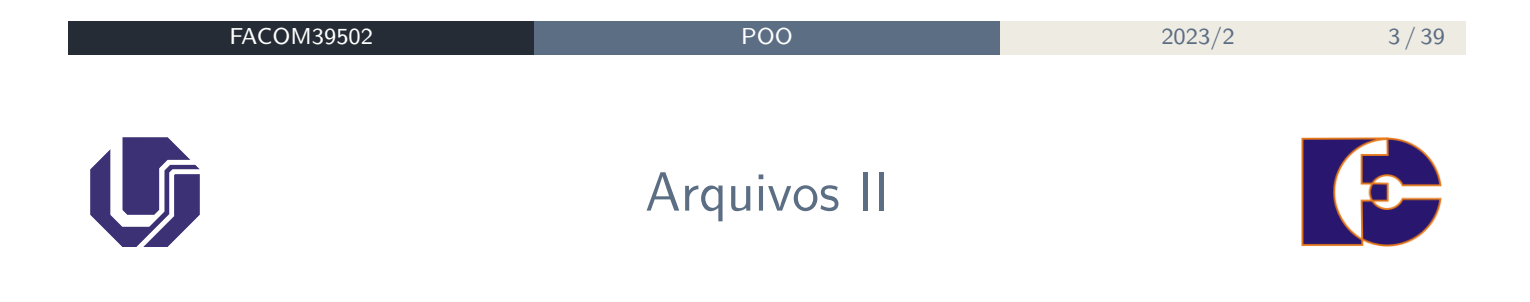

### Como oferecer tais serviços em Java??

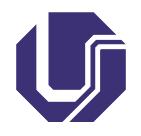

Stream (fluxo) I

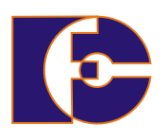

A linguagem Java não trata dispositivos de entrada e saída (E/S) de forma específica, ou seja, com classes específicas para cada dispositivo; Ao invés disso, Java utiliza um mecanismo genérico que permite tratar E/S de forma uniforme: **Streams de entrada e saída**.

## **Stream** Um **stream** é um canal por onde trafegam dados entre um processo computacional e uma origem – ou destino – de dados. Mais detalhes: https://docs.oracle.com/javase/8/docs/api/java/io/ package-summary.html

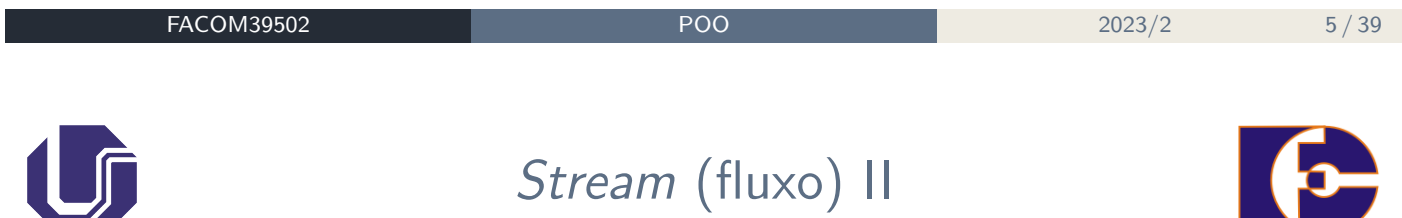

A **ordem** do fluxo de dados, entrada ou saída, é relevante na escolha do stream a ser utilizado.

- **Stream de entrada**: para obter informações, uma aplicação abre um stream de uma fonte (arquivo, socket, memória, etc) e lê os dados desejados;
- **Stream de saída**: Para enviar informações, uma aplicação abre um stream para um destino (arquivo, socket, memória) e escreve os dados.

Independentemente da fonte/destino e do tipo de informações, os algoritmos para leitura e escrita são basicamente os mesmos.

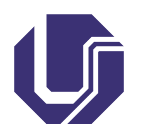

Stream (fluxo) III

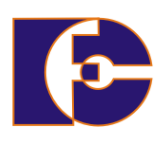

Algoritmo de leitura:

abre um stream enquanto há informação lê informação fecha o stream

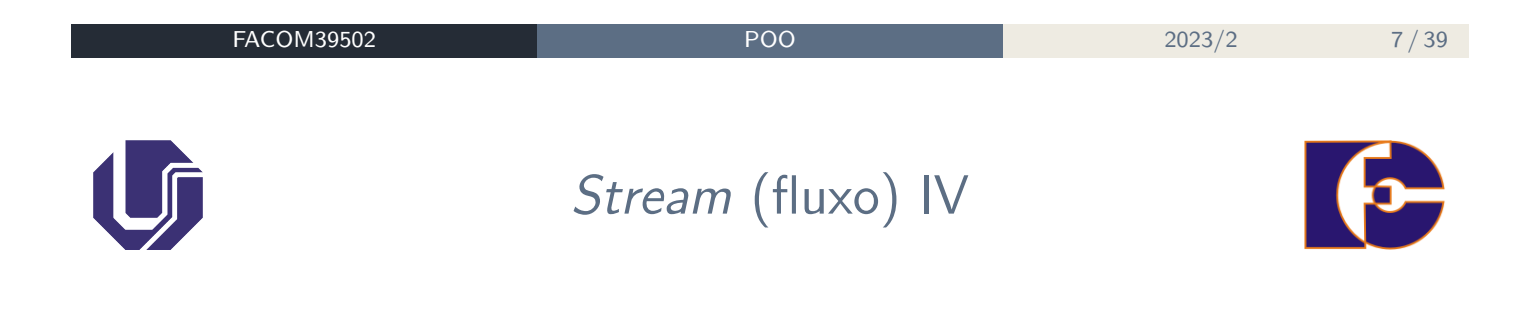

Algoritmo de escrita:

abre um stream enquanto há informação escreve informação fecha o stream

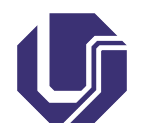

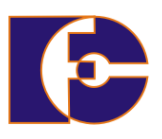

### **Pacote java.io**

O pacote java.io contém uma coleção de classes para trabalhar com fluxo de entrada e saída de dados; Estas classes dão suporte aos algoritmos de  $E/S - \omega$  I/O, de *Input/Output*; As classes são divididas em dois grupos, baseadas no tipo de dados sobre os quais operam:

- InputStream e OutputStream: E/S de bytes suportam leitura e gravação de 8 bits;
- Reader e Writer:  $E/S$  de caracteres  $(char)$  suportam leitura e gravação de caracteres **Unicode** de 16 bits.

Estas classes são abstratas, ou seja, contêm um ou mais métodos para os quais não há definição. Sendo assim, objetos não podem ser criados a partir de classes abstratas.

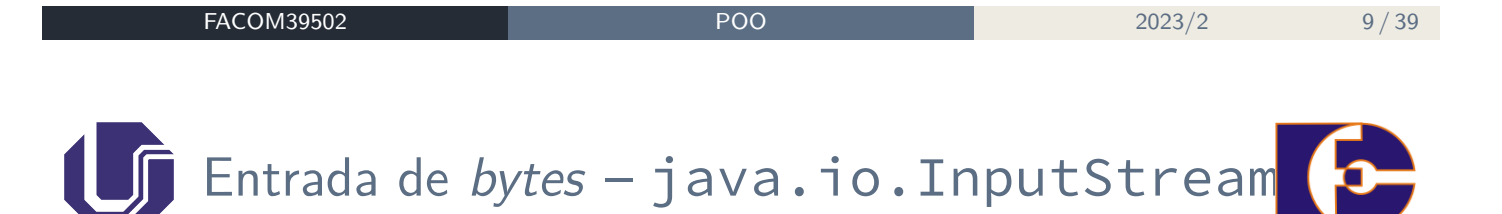

Classe java.io.InputStream: classe abstrata para lidar com fluxos de bytes (**dados binários**, como imagens e sons) de entrada; https://docs.oracle.com/javase/8/docs/api/java/io/ InputStream.html

#### **Método básico**: int read()

Usado na leitura dos dados disponíveis em um stream. Note que o retorno [do método é um número inteiro entre 0 e 255](https://docs.oracle.com/javase/8/docs/api/java/io/InputStream.html), indicando o byte lido do [stream](https://docs.oracle.com/javase/8/docs/api/java/io/InputStream.html), ou:

Caso não haja bytes disponíveis para a leitura (final de arquivo), o retorno deste método será -1.

Em caso de erro, uma IOException é lançada.

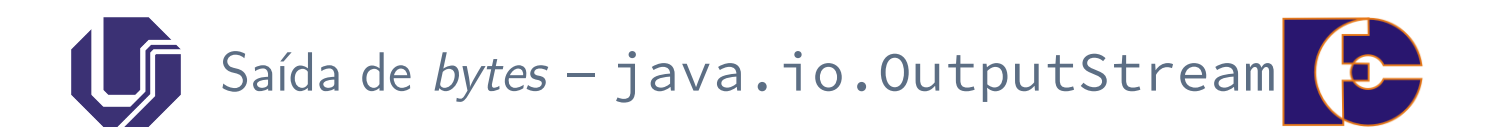

Classe java.io.OutputStream: classe abstrata para lidar com fluxos de bytes (**dados binários**, como imagens e sons) de saída – ou seja, **dados para gravação**; https://docs.oracle.com/javase/8/docs/api/java/io/ OutputStream.html

**Método básico**: void write()

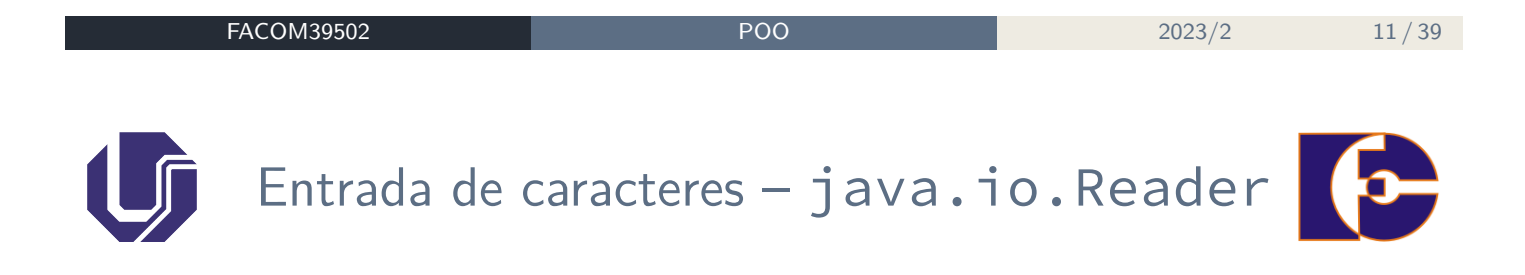

Classe java.io.Reader: classe abstrata para lidar com fluxos de **caracteres Unicode** de entrada; https://docs.oracle.com/javase/8/docs/api/java/io/ Reader.html

**Método básico**: int read() [Lê um caractere de 16 bits por vez, a partir de](https://docs.oracle.com/javase/8/docs/api/java/io/Reader.html) um stream.

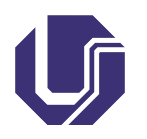

Saída de caracteres - java.io.Writer

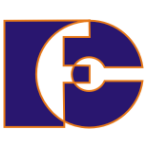

Classe java.io.Writer: classe abstrata para lidar com fluxos de **caracteres Unicode** de saída; https://docs.oracle.com/javase/8/docs/api/java/io/ Writer.html

**Método básico**: void write() Grava um caractere de 16 bits por vez em um stream de saída.

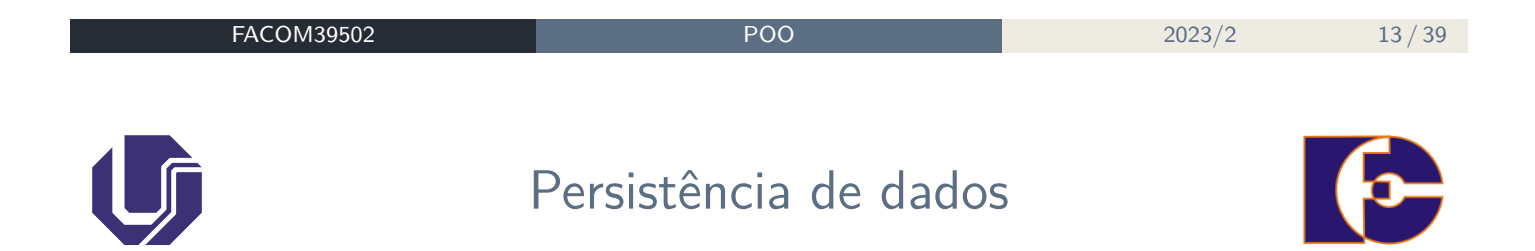

Duas abordagens comuns para implementar a persistência de dados:

- Armazenar dados em arquivos texto;
- Usar **serialização**, permitindo gravar objetos em arquivos.

#### Persistência de dados

Persistência de dados consiste no armazenamento **confiável** e coerente das [informações em um sistema de armazenament](https://docs.oracle.com/javase/8/docs/api/java/io/Writer.html)o de dados.

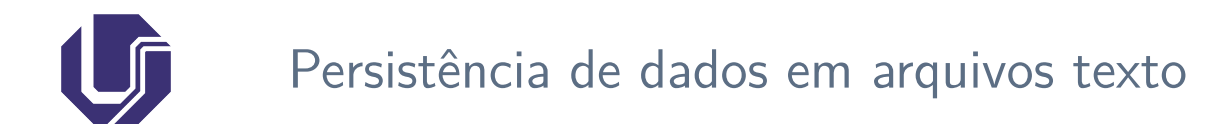

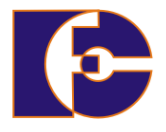

- Os dados são salvos em arquivos, separados por algum caractere único, como por exemplo ',';
- Um arquivo texto pode ser editado e visualizado facilmente por humanos;
- Simples para fazer intercâmbio de dados entre programas diferentes.

Exemplo: um arquivo chamado teste.dat:

```
_1José da Silva,23,7.5
_2 Márcia Bastos, 20, 7.0
 3 Carla Pereira,18,8.5
```

```
FACOM39502 POO 2023/2 15 / 39
```
Escrita/gravação em arquivos texto

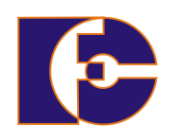

Compreende a **criação** do arquivo, o **armazenamento dos dados**, e o **fechamento** do arquivo:

FileWriter: Estabelece a conexão com o arquivo. Usado para a saída em um arquivo, baseada em caracteres: FileWriter arq = new FileWriter( nomeArq );

PrintWriter: Para escrevermos Strings no arquivo, precisamos de um objeto PrintWriter associado ao FileWriter: PrintWriter out = new PrintWriter( arq );

Podemos então usar os métodos print() e println() da classe PrintWriter;

**Devemos** implementar o código dentro de um bloco try/catch, pois exceções podem ser geradas (IOException).

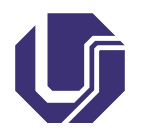

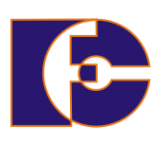

BufferredWriter: Esta classe permite uma saída bufferizada: Uma operação de saída **não grava imediatamente** os dados no arquivo.

Com o método flush(), de tempos em tempos uma quantidade de dados é enviada para o arquivo.

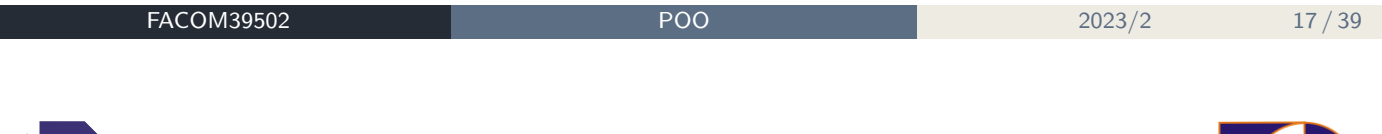

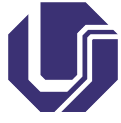

Leitura sequencial em arquivos texto

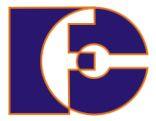

Consiste na recuperação das informações armazenadas em um arquivo, para serem utilizadas por determinado programa:

FileReader: Estabelece a conexão com o arquivo. Uma operação de entrada lê um caractere, ou seja, trabalha com um caractere por vez. FileReader ent = new FileReader( nomeArq );

BufferedReader: Entrada bufferizada. Uma operação de entrada lê vários caracteres de uma única vez BufferedReader br = new BufferedReader (ent);

Método utilizado para leitura: br.readLine() Este método retorna null quando o final do arquivo for atingido.

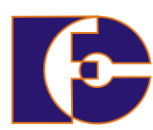

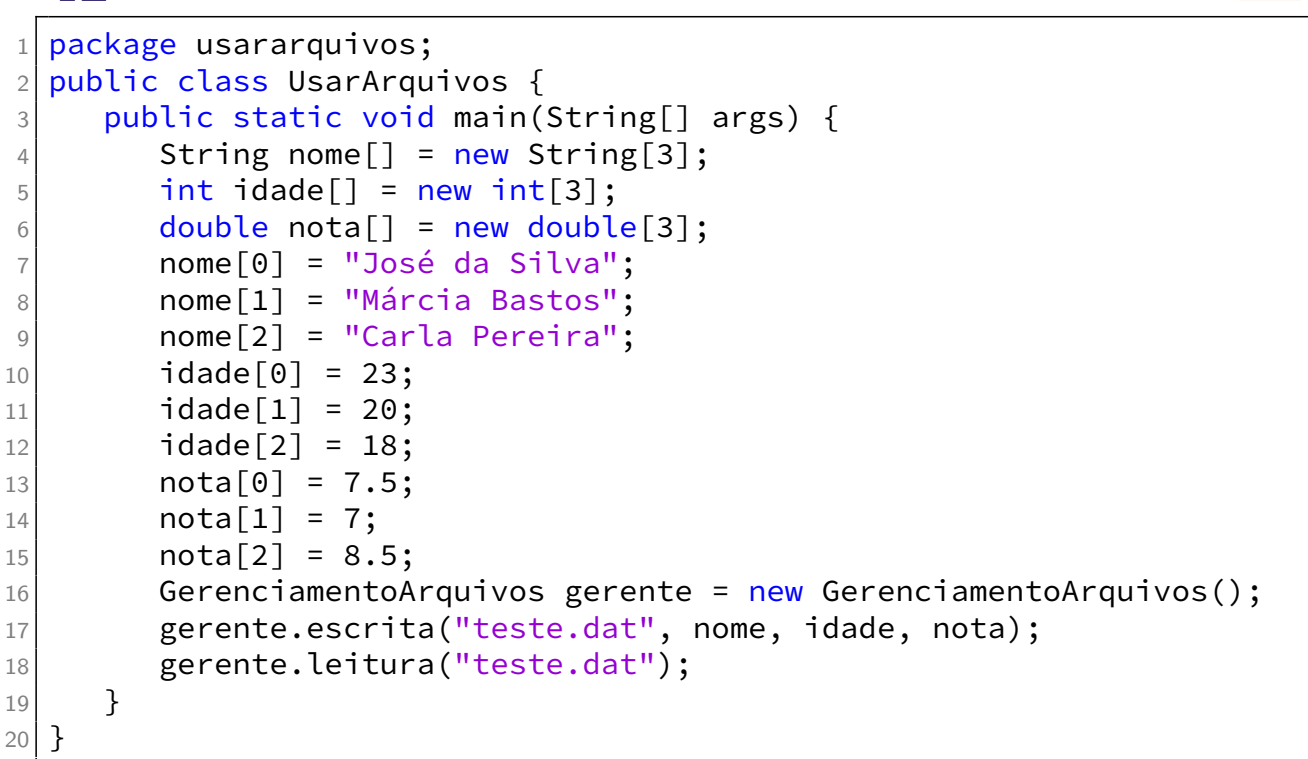

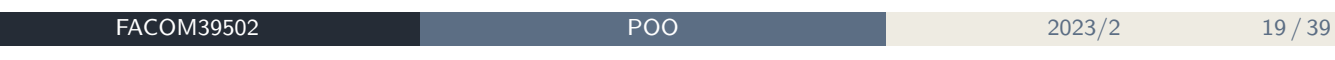

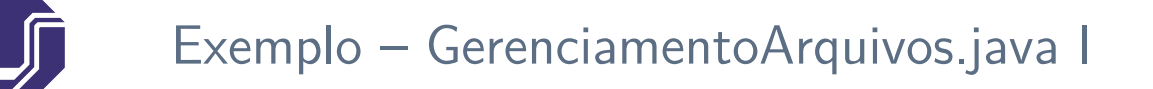

```
1 package usararquivos;
2 import java.io.*;
3
4 public class GerenciamentoArquivos {
5 public void escrita(String nomeArq, String[] vet1, int[] vet2,
     double[] vet3) {
6 try {
7 FileWriter arq = new FileWriter(nomeArq);
8 PrintWriter out = new PrintWriter(arq);
9 for (int i = 0; i < vet1.length; i++) {
10 String linha = vet1[i] + ":" + vet2[i] + ":" + vet3[i];
11 out.println(linha);
12 }
13 out.close();
14 } catch (IOException erro) {
15 System.out.println("Erro na escrita dos dados");
16 }
17 } //fim do método escrita()
18
19 public void leitura(String nomeArq) {
20 try {
```
# Exemplo – GerenciamentoArquivos.java II

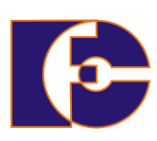

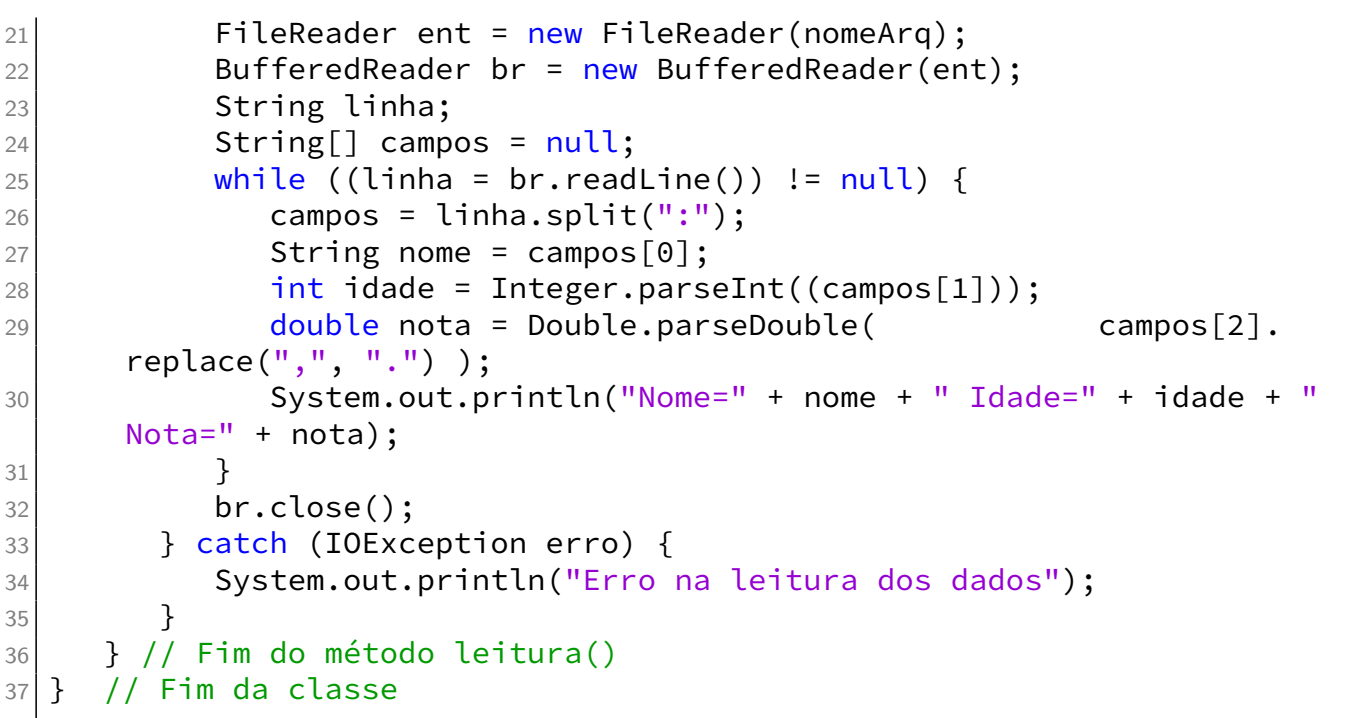

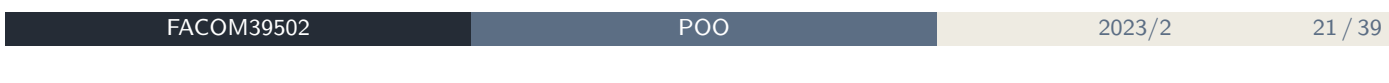

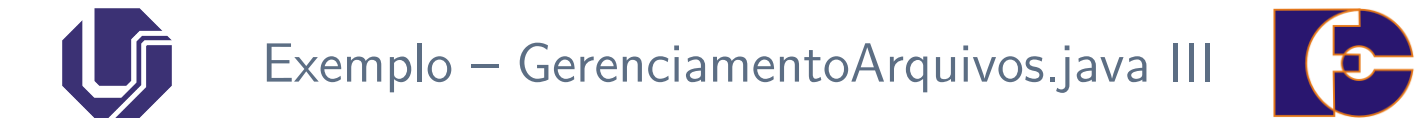

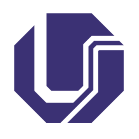

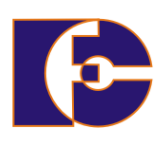

**Serialização**: Processo de transformar o **estado** de um objeto em uma sequência de bytes que representem o valor de seus atributos:

- Obs: métodos e construtores não fazem parte da serialização;
- Após a serialização, é possível gravar o objeto serializado (sequência de bytes) em um arquivo, enviá-lo através da rede, etc.

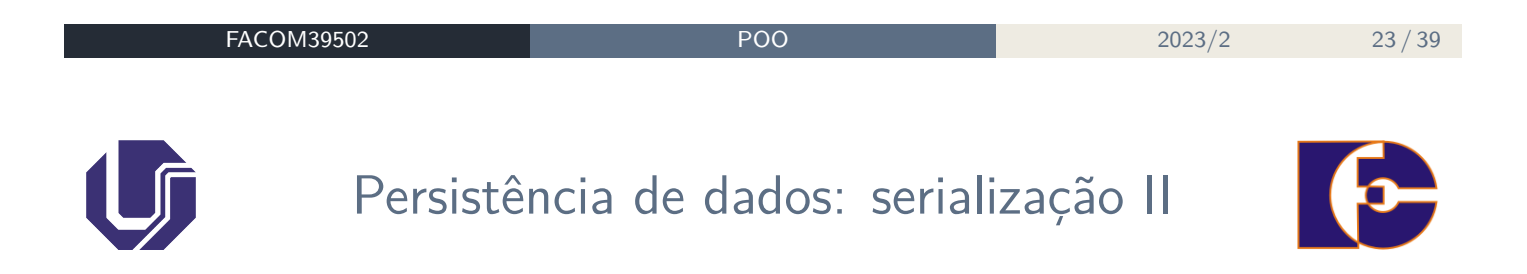

**Deserialização**: é o processo inverso, de reconstruir um objeto a partir de uma sequência de bytes para o mesmo estado que o objeto estava antes de ser serializado:

Quando os objetos forem recuperados, é preciso recriar as instâncias e reconectá-las da maneira correta.

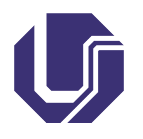

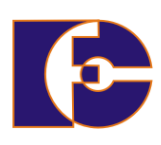

Como permitir a serialização/deserialização em Java?

Fazendo os objetos implementarem a interface **Serializable** (do pacote java.io).

**Serializable** não tem métodos: serve apenas para indicar que os atributos destes objetos podem ser serializados e deserializados.

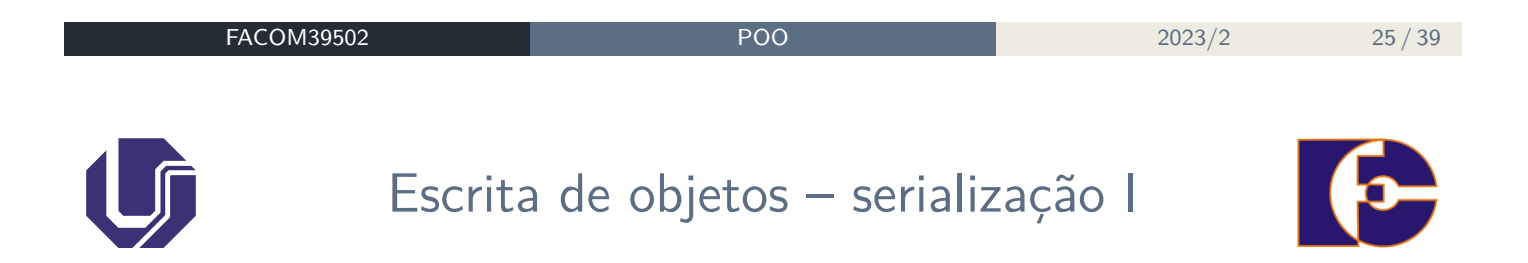

Passos para gravar/escrever um objeto serializado em um arquivo:

- Criar um objeto FileOutputStream: FileOutputStream arq = new FileOutputStream( nomeArq);
- Criar um objeto ObjectOutputStream: ObjectOutputStream os = new ObjectOutputStream( arq );
- Gravar o objeto: os.writeObject ( objeto );
- Fechar o objeto ObjectOutputStream: os.close();

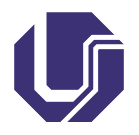

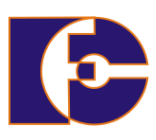

#### Não esquecer

Para que uma classe seja serializada, ela deve implementar a interface Serializable

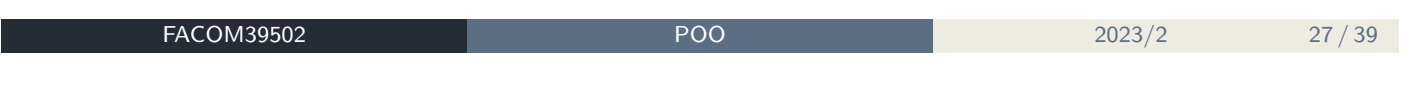

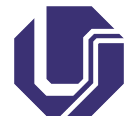

### Leitura de objetos – deserialização

Restauração do estado de um objeto:

- Criar um objeto FileInputStream: FileInputStream arq = new FileInputStream( nomeArq);
- Criar um objeto ObjectInputStream: ObjectInputStream is = new ObjectInputStream(arq );
- Ler o objeto: Medicamento m=(Medicamento) is.readObject();
- Trabalhar com o objeto: System.out.print( "Nome: " + m.getNome() );
- Fechar o objeto ObjectOutputStream: is.close();

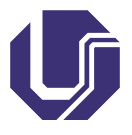

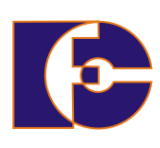

```
1 package serialfarmacia;
2
3 import java.io.Serializable;
4
5 public class Medicamento implements Serializable {
6
7 String nome;
8 double preco;
9
10 public Medicamento() {
11 }
12
13 public Medicamento(String novoNome, double novoPreco) {
14 this.nome = novoNome;
15 this.preco = novoPreco;
16 }
17
18 public void setNome(String novoNome) {
19 this.nome = novoNome;
20 }
```
#### **FACOM39502** POO 2023/2 29 / 39

```
Exemplo – Medicamento.java II
21
22
23 public void setPreco(double novoPreco) {
24 this.preco = novoPreco;
25 }
26
27 public String getNome() {
28 return this.nome;
29 }
30
31 public double getPreco() {
32 return this.preco;
33 }
34
35 public void escreverMedicamento() {
36 System.out.println("Nome" + this.nome);
37 System.out.println("Preco" + this.preco);
38 }
39 }
```
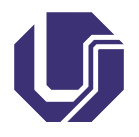

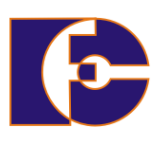

**FACOM39502 POO** 2023/2 31/39

U

# Exemplo – TestaFarmaciaSerializacao.java I

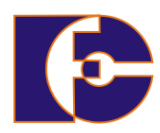

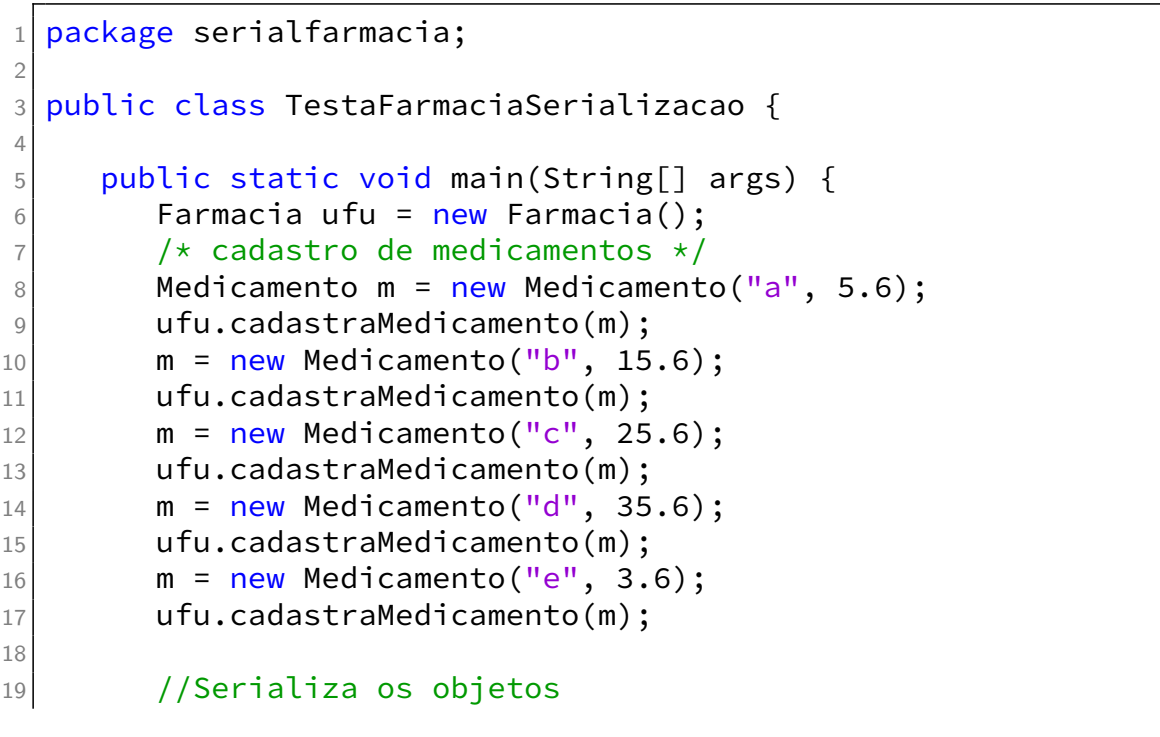

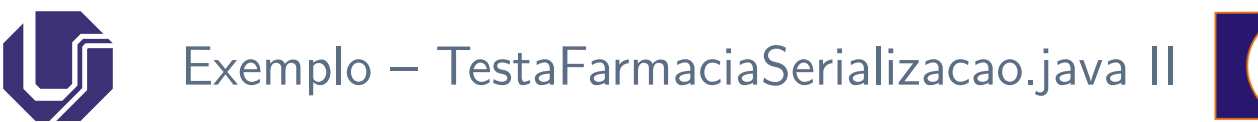

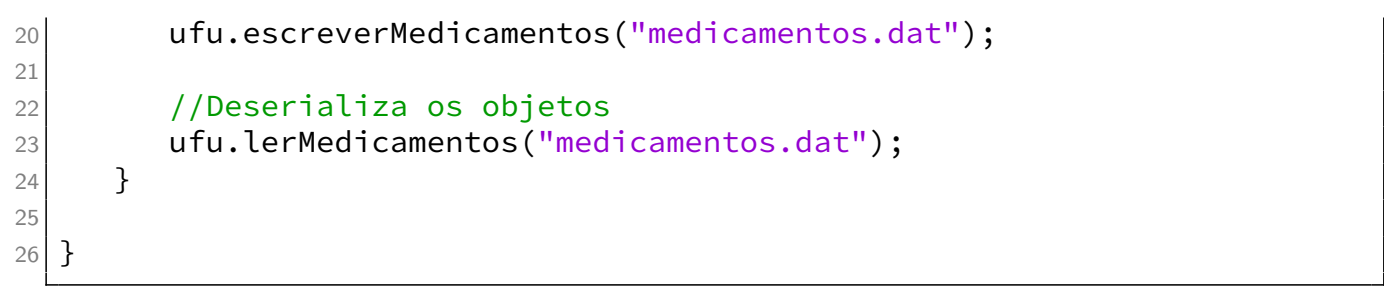

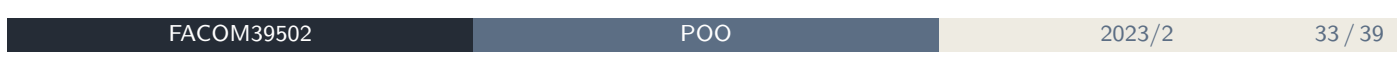

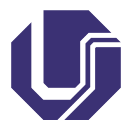

### Exemplo – Farmacia.java I

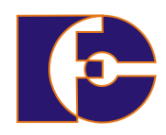

```
1 package serialfarmacia;
2
3 import java.io.*;
4
5 public class Farmacia {
6
7 Medicamento lista[] = new Medicamento[100];
|8| int estoque = 0;
9
10 public void cadastraMedicamento(Medicamento m) {
11 lista[estoque] = m;
12 estoque++;
13 }
14
15 public void cadastrMedicamento(String nome, double preco) {
16 Medicamento m = new Medicamento(nome, preco);
17 lista[estoque] = m;
18 estoque++;
19 }
```
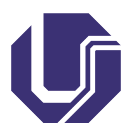

Exemplo – Farmacia.java II

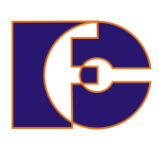

```
2021
22
23 //OUTROS MÉTODOS
24 public void escreverMedicamentos() {
25 for (int i = 0; i < estoque; i++) {
26 lista[i].escreverMedicamento();
27 }
28 }
29
30 public void escreverMedicamentos(String nomeArq) {
31 try {
32 FileOutputStream arq = new FileOutputStream(nomeArq);
33 ObjectOutputStream os = new ObjectOutputStream(arq);
34 for (int i = 0; i < estoque; i++) {
35 os.writeObject(lista[i]);
36 }
37 os.close();
38 arq.close();
39 } catch (IOException erro) {
```

```
FACOM39502 POO 2023/2 35 / 39
```
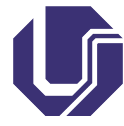

41 }

43

```
Exemplo – Farmacia.java III
40 System.out.println("Ocorreu um erro na escrita dos dados" +
     erro);
42 } // Fim do método escreverMedicamentos( String )
```

```
44
45
46 public void lerMedicamentos(String nomeArq) {
47 try {
48 FileInputStream arq = new FileInputStream(nomeArq);
49 ObjectInputStream is = new ObjectInputStream(arq);
50 for (int i = 0; i < estoque; i++) {
51 Medicamento m = (Medicamento) is.readObject();
52 System.out.print("Nome: " + m.getNome());
53 System.out.println(" Preco: " + m.getPreco());
54 }
55 is.close(); arq.close();
56 } catch (IOException erro) {
57 System.out.println("Ocorreu um erro na escrita dos dados: " +
     erro);
```
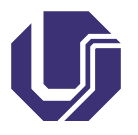

Exemplo – Farmacia.java IV

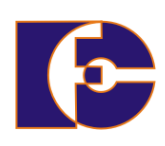

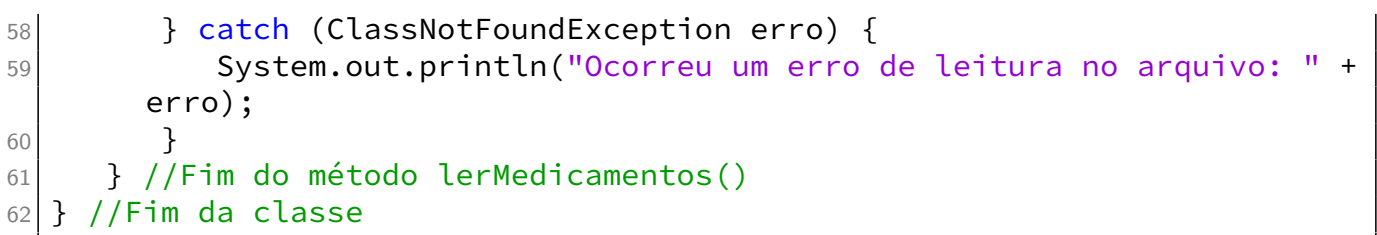

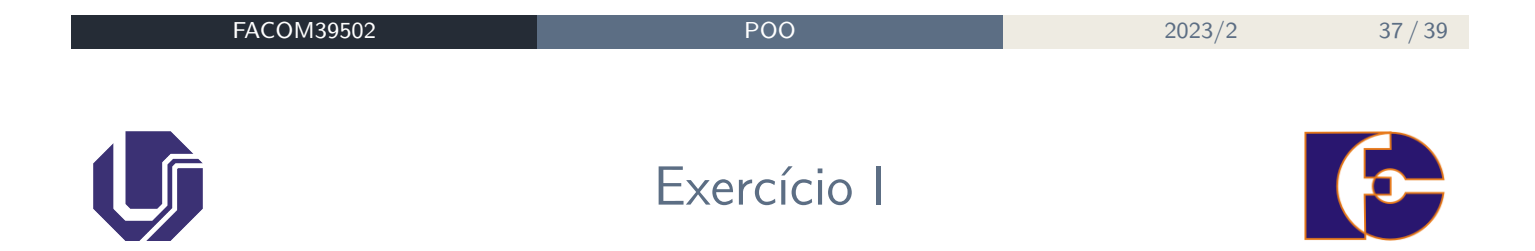

Faça um programa que leia um arquivo de dados contendo 4 inteiros, cada inteiro correspondendo a uma quantidade de votos para um determinado time. Mostre essas informações na tela para o usuário.

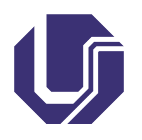

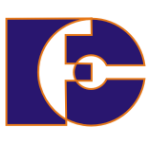

<sup>1</sup> Apostila de Java e POO Caelum: disponível em https://www.caelum.com.br/download/ caelum-java-objetos-fj11.pdf – acesso em: MAI/2017.

Os slides de parte desta seção foram cedidos por Marcelo Z. do Nascimento, FACOM/UFU

LaTeXagem e adaptações: Renato Pimentel, FACOM/UFU

**FACOM39502 POO** 2023/2 39 / 39